## **ANSYS 14.5 Torrent Magnitude Crack REPACK**

Hello!I'm trying to open for the first time a model with an.CFY file (Ansyscfx14.5sp1 downloaded from the internet). I read the license document (license.txt), click on the "start license manager", select the newly created license file and start CFX 14.5, but I have the following error when I try to load the project: "Licensed software CFX is not licensed for use on this computer"!!! Is there anything special in a downloaded.CFY file? Or what am I doing wrong? I'm using Windows 7 Home Premium.Good luck!Joa.CROCK.Y.Verified Member@@ 2018-11-05 12:46 I simply want to say I am just newbie to blogs and seriously enjoyed you're web site. More than likely I'm planning to bookmark your web site. You absolutely come with terrific articles. Thank you for revealing your web site. Greetings Hello fellow! want to open a project (.cgf) which I made some months ago for CFX 12.5. However, CFX doesn't use it. I know that is a new project, CFX released a new version of the software, I also know that I can open it if I use the right license. However, even I used the right license, the error is appearing: "Licensed software CFX is not licensed for use on this computer" I know that if a license for CFX 13.5 exists, it should work with CFX 12.5. Besides, my license for CFX 12.5 includes also a license for CFX 13.5. Is there any way to solve my problem? Thank you! PepoGitAnswered by FELIX 18.11.2018 12:32Hello pepo, Thank you for your comment, any issues you might have installing previous versions of ANSYS you can always download the tgz from ANSYS or Magntitude, and unzip the software to a location on your computer. If the tgz contains the drivers you will need to install them first. If the tgz does not contain the drivers you will need to install the previous release, but you should be able to install CFX 12.5 onto your existing computer. If you cannot install CFX 12.5 onto your current computer, you may be able to downgrade. You would have to check all files on the computer, as well as any drive keys created for CFX 12.5. If you are interested in learning more about the installation of older versions of ANSYS or CFX I would encourage you to check out the support documentation, and other support tools found athttps://knowledge.ansys.com/support/ Let me know if you have any other questions. Regards, Sergio

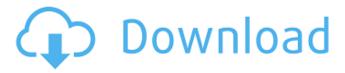

## **ANSYS 14.5 Torrent Magnitude Crack**

Hello!I'm trying to open for the first time a model with an.CFY file (Ansyscfx14.5sp1 downloaded from the internet). I read the license document (license.txt), click on the "start license manager", select the newly created license file and start CFX 14.5, but I have the following error when I try to load the project: "Licensed software CFX is not licensed for use on this computer"!!! Is there anything special in a downloaded.CFY file? Or what am I doing wrong? I'm using Windows 7 Home Premium.Good luck!Joa.CROCK.Y.Verified Member@@ 2018-11-05 12:46 I simply want to say I am just newbie to blogs and seriously enjoyed you're web site. More than likely I'm planning to bookmark your web site. You absolutely come with terrific articles. Thank you for revealing your web site. Greetings Hello fellow! I want to open a project (.cgf) which I made some months ago for CFX 12.5. However, CFX doesn't use it. I know that is a new project, CFX released a new version of the software, I also know that I can open it if I

use the right license. However, even I used the right license, the error is appearing: "Licensed software CFX is not licensed for use on this computer" I know that if a license for CFX 13.5 exists, it should work with CFX 12.5. Besides, my license for CFX 12.5 includes also a license for CFX 13.5. Is there any way to solve my problem?Thank you!PepoGitAnswered by FELIX 18.11.2018 12:32Hello pepo, Thank you for your comment, any issues you might have installing previous versions of ANSYS you can always download the tgz from ANSYS or Magntitude, and unzip the software to a location on your computer. If the tgz contains the drivers you will need to install them first. If the tgz does not contain the drivers you will need to install the previous release, but you should be able to install CFX 12.5 onto your existing computer. If you cannot install CFX 12.5 onto your current computer, you may be able to downgrade. You would have to check all files on the computer, as well as any drive keys created for CFX 12.5. If you are interested in learning more about the installation of older versions of ANSYS or CFX I would

## encourage you to check out the support documentation, and other support tools found athttps://knowledge.ansys.com/support/ Let me know if you have any other questions. Regards, Sergio 5ec8ef588b

http://www.ressn.com/spotify-1-1-19-480-crack-full/

http://leasevoordeel.be/wp-content/uploads/2022/11/Wintr Scada Crack FREE.pdf

https://www.townlifeproperties.com/wp-content/uploads/2022/11/X2\_Ki\_Maut\_By\_Zaheer\_Ahmad\_Novel.pdf https://fuerzasparavivir.com/wp-content/uploads/2022/11/StadtbahnSimulatorDuesseldorf\_anuJ\_Patch.pdf

http://www.kiwitravellers2017.com/2022/11/24/gre-powerprep-software-v3-1-redskins80-rip-download-exclusive/

https://www.mozideals.com/advert/rezolvari-variante-bac-2009-matematica/

https://www.rajatours.org/thomas-calculus-13th-edition-solution-pdf-install/

https://ibipti.com/differential-equation-by-bd-sharma-pdf-book/

https://assetdefenseteam.com/wp-

content/uploads/2022/11/Wondershare\_PDFelement\_6122385\_Pro\_Patch\_UPD\_CracksNow\_Serial\_Key\_Keygen.pdf https://www.scoutgambia.org/itoon-v1-2-8-final-serial-key-softhound-crack-high-quality/

https://revitig.com/wp-content/uploads/2022/11/vnewat-1.pdf

https://samak1.com/wp-content/uploads/2022/11/Golden Software Voxler v331843.pdf

https://themekproperty.com/wp-content/uploads/2022/11/Izjava\_Dva\_Svedoka\_Obrazac\_Pdf\_117\_BEST.pdf http://steamworksedmonton.com/wp-

content/uploads/AdGuard\_733043\_Crack\_Full\_License\_Key\_Free\_Download\_2020\_WORK.pdf

https://xn--kgv-reisewitzerhhe-s3b.de/wp-content/uploads/2022/11/asc\_timetable\_2010\_keygen\_crack.pdf https://sattology.org/wp-

content/uploads/2022/11/HD\_Online\_Player\_Agent\_Cody\_Banks\_Full\_Movie\_Download\_UPD.pdf https://www.mein-hechtsheim.de/advert/siemens-digsi-5-torrent/

https://news.mtkenya.co.ke/advert/simulateur-de-conduite-3d-2012-crack-new/

https://matzenab.se/wp-content/uploads/2022/11/Principles\_Of\_Power\_System\_By\_Vk\_Mehta\_Pdf\_Book.pdf https://elolist.com/wp-content/uploads/2022/11/EXCLUSIVE Keygen Para Honestech Video Editor 80.pdf